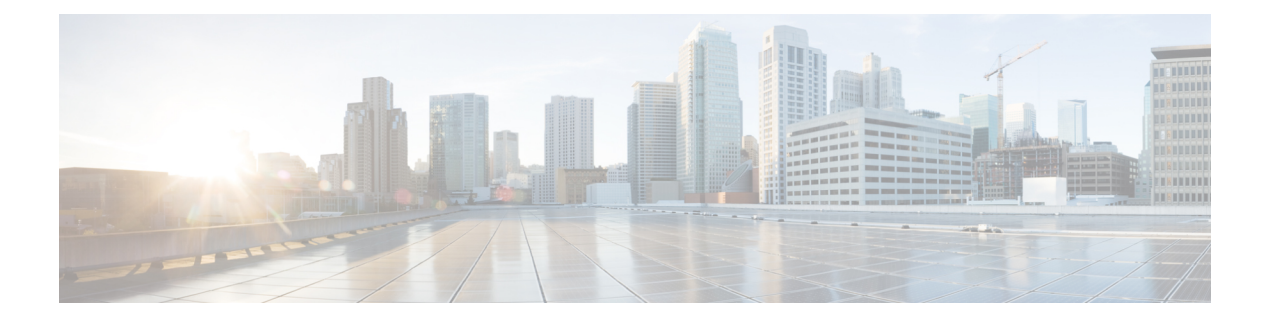

# 使用する前に

この章では、Cisco Secure ACS リリース 5.5 以降から Cisco ISE リリース 2.4 へのデータ移行に 使用される Cisco Secure ACS to Cisco ISE Migration Tool について説明します。

- [移行の概要](#page-0-0) (1 ページ)
- Cisco Secure ACS から [データ移行](#page-0-1) (1ページ)
- Cisco Secure ACS to Cisco ISE [Migration](#page-2-0) Tool  $(3 \sim \rightarrow \sim)$
- [システム要件](#page-3-0) (4 ページ)
- [移行ツールの向上](#page-4-0) (5 ページ)

### <span id="page-0-0"></span>移行の概要

Cisco Secure ACS 5.x と Cisco ISE プラットフォーム、オペレーティング システム、データベー ス、および情報モデル間の相違のため、CiscoSecureACSからデータを読み取り、対応するデー タをCisco ISEに作成する移行アプリケーションが必須となります。移行アプリケーションは、 Cisco ISE をインストールした後に実行できます。移行アプリケーションは、Cisco Secure ACS から設定を抽出してCisco ISEにインポートするためにシスコが提供するユーティリティです。 移行管理者はトラブルシューティングのために、全移行プロセスの間、ACS設定に関連する詳 細ログだけでなく、現在の進行状況も表示できます。警告 メッセージは、移行されないオブ ジェクト、属性、およびポリシーに対して表示されます。移行後、移行された構成(特にポリ シー セット)が適切であることを確認するよう強くお勧めします。

### <span id="page-0-1"></span>**Cisco Secure ACS** から データ移行

既存の Cisco Secure ACS リリース 5.5 以降のデータを Cisco ISE リリース 2.4、VM またはアプ ライアンスに移行する前に、すべてのセットアップ、バックアップ、およびインストールの手 順を読み、理解する必要があります。

既存の Cisco Secure ACS リリース 5.5 以降のデータを移行する前に、Cisco Secure ACS リリー ス 5.5 以降のシステムと Cisco ISE リリース 2.4 との間の関連するデータ構造とスキーマの違い を十分に理解することを推奨します。

CiscoSecure ACSリリース5.5以降のデータベースからCisco ISEリリース2.4に移行する場合、 データ移行で次がサポートされます。

- Cisco ISE リリース 2.4 で Cisco Secure ACS リリース 5.5 以降の機能がサポートされます。
- データが Cisco Secure ACS リリース 5.5 以降から移行される場合は、Cisco ISE リリース 2.4 の新機能がサポートされます。

各 Cisco Secure ACS または Cisco ISE リリースで動的に変化している機能ギャップのために、 すべての Cisco Secure ACS データを Cisco ISE に移行できるわけではありません。Cisco Secure ACS リリース 5.5 以降から Cisco ISE リリース 2.4 へのデータ移行では設定のギャップが最小限 に抑えられています。つまり、以前は Cisco ISE でサポートされていなかった Cisco Secure ACS 機能がサポートされるようになっています。 (注)

命名規則、ポリシー階層、あらかじめ定義されたオブジェクトなどに関する Cisco ISE および Cisco Secure ACS データの相違により、移行ツールがすべてのオブジェクトをサポートしてい ない可能性があります。ただし、修正措置を促進するために、移行されていないオブジェクト には警告とエラーが表示されます。 (注)

#### サポートされているデータ移行パス

表 **<sup>1</sup> : Cisco Secure ACS** リリースから **Cisco ISE** リリースへのサポートされている移行

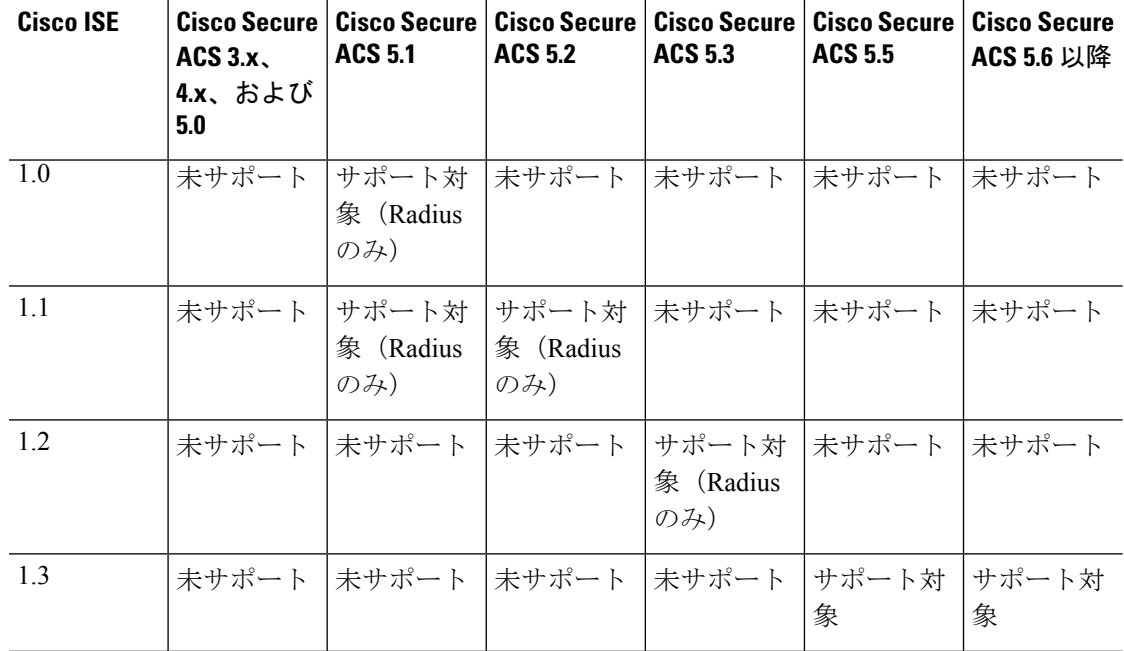

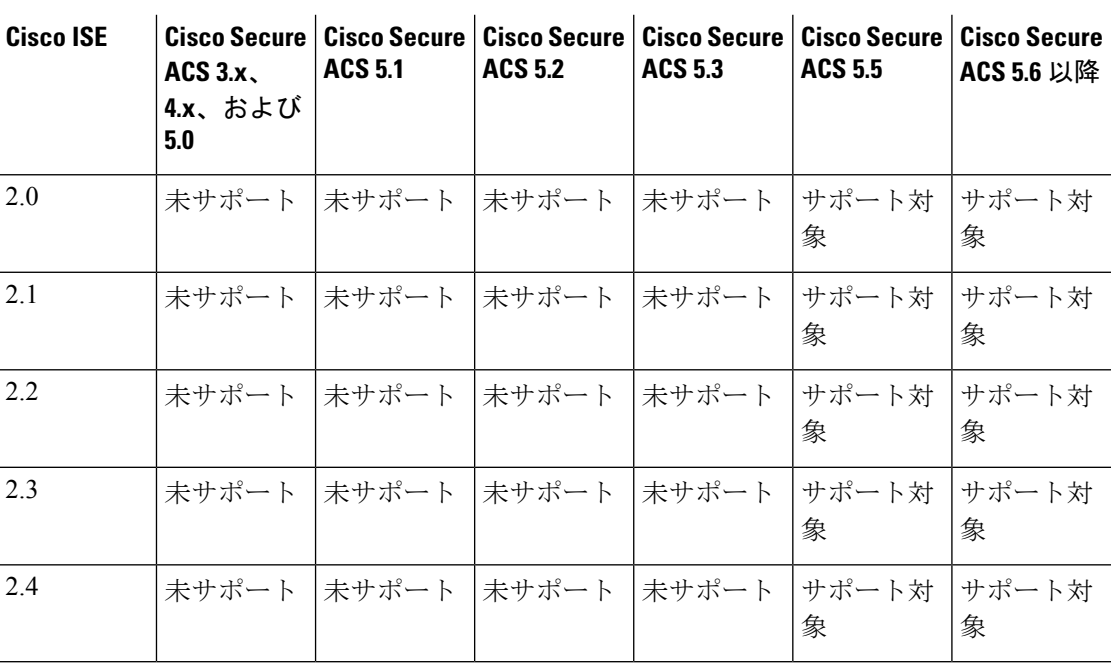

#### <span id="page-2-0"></span>**Cisco Secure ACS to Cisco ISE Migration Tool**

移行ツールを実行する前に、Cisco ISE リリース 2.4 にアップグレードし、Cisco Secure ACS リ リース 5.5 以降の最新のパッチをインストールしていることを確認してください。

移行ツールを使用すると、Cisco Secure ACS リリース 5.5 以降のデータを Cisco ISE リリース 2.4に簡単に移行できます。このツールの設計では、ベースとなるハードウェアプラットフォー ムとシステム、データベース、およびデータスキーマにおける違いによって生じる、特有の移 行問題について対処しています。

移行ツールは、Linux と Windows ベースのシステムで実行されます。移行ツールは、Cisco Secure ACS データ ファイルをエクスポートし、データを分析し、Cisco ISE リリース 2.4 で使 用可能な形式にデータをインポートするために必要なデータ変更を行うことによって機能しま す。

- 移行ツールには、最小限のユーザ操作とフルセットの設定データが必要です。
- 移行ツールにより、サポートされていないオブジェクトの完全なリストが提供されます。

Cisco Secure ACS リリース 5.5 以降、および Cisco ISE リリース 2.4 アプリケーションは、同じ タイプの物理ハードウェアで動作する場合と動作しない場合があります。移行ツールは Cisco Secure ACS Programmatic Interface(PI)および Cisco ISE Representational State Transfer(REST) アプリケーション プログラミング インターフェイス(API)を使用します。Cisco Secure ACS PI および Cisco ISE REST API により、CiscoSecure ACS および Cisco ISE アプリケーションは、 サポートされているハードウェア プラットフォームまたは VMware サーバ上で稼働すること が可能です。CiscoSecure ACSはクローズアプライアンスと見なされているため、CiscoSecure ACS アプライアンス上で移行ツールを直接稼働させることはできません。代わりに、Cisco Secure ACSPI は設定データを読み込み、正規化された形式で返します。Cisco ISE REST API は

検証を実行し、エクスポートされた Cisco Secure ACS データを正規化して、Cisco ISE ソフト ウェアで使用できる形式で保持します。

## <span id="page-3-0"></span>システム要件

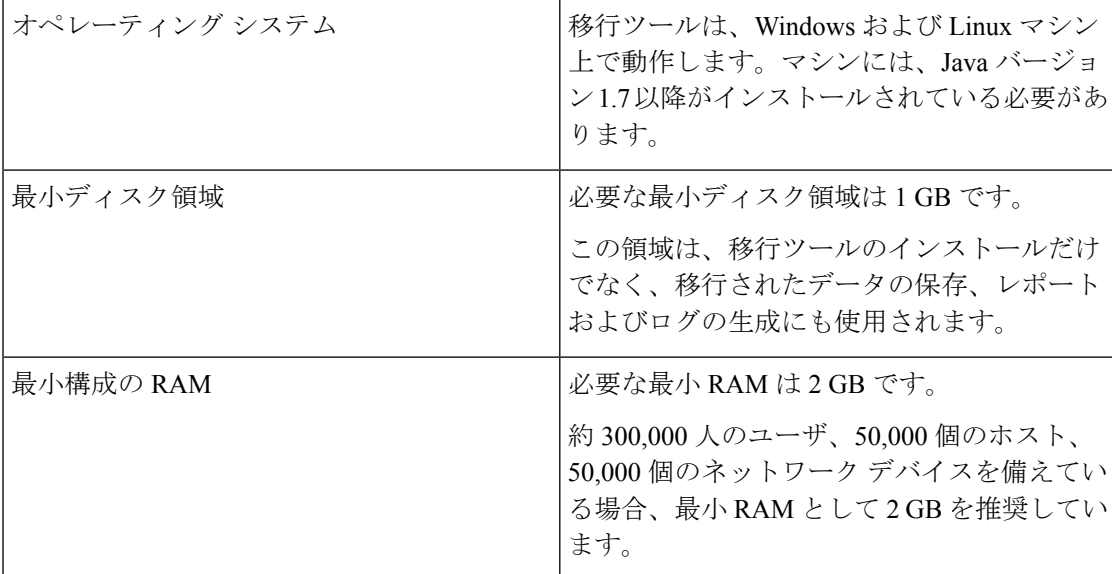

表 **2 :** 移行ツールのシステム要件

表 **3 :** ソースおよびターゲットの移行マシンのシステム要件

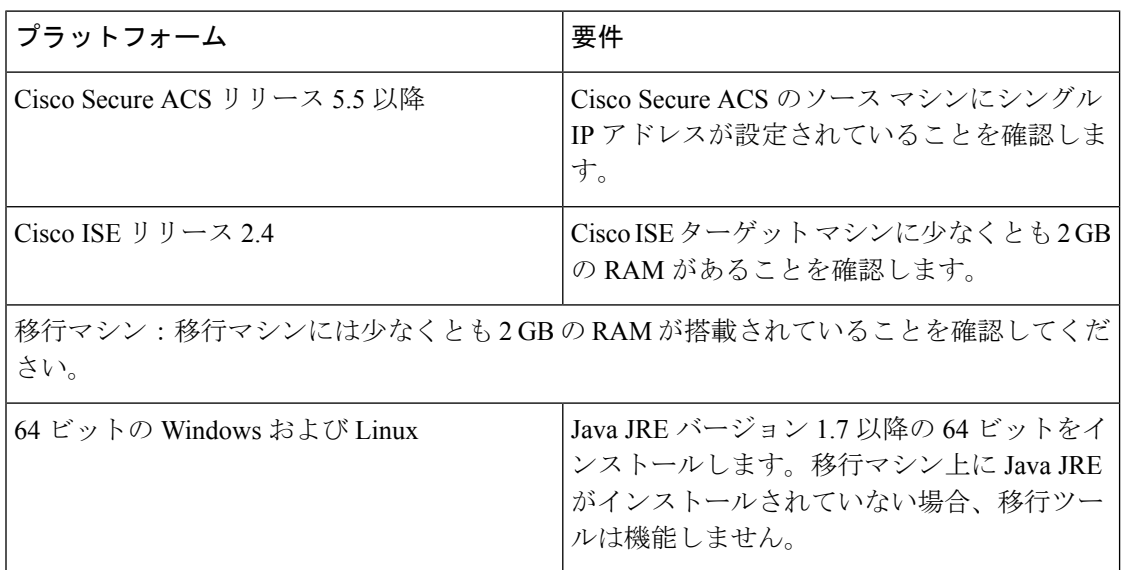

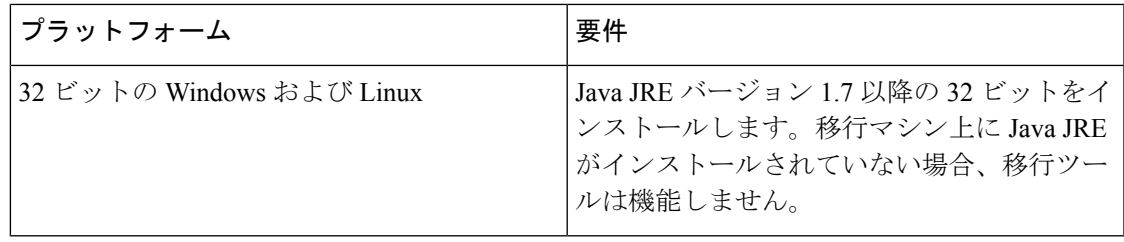

### <span id="page-4-0"></span>移行ツールの向上

移行ツールは以下をサポートしています。

- RADIUS または TACACS ベースの設定の移行:移行ツールを使用すると、RADIUS また は TACACS に固有のオブジェクトの移行を選択できます。Cisco Secure ACS の展開に TACACS または RADIUS の設定のみが含まれている場合は、次のオプションを選択でき ます。
	- [RADIUS 設定(RADIUS Configuration)]:TACACS 固有の設定(シェル プロファイ ル、コマンド セット、アクセス サービス(デバイス管理)など)を除くすべての設 定を移行します。
	- [TACACS 設定(TACACS Configuration)]:RADIUS 固有の設定(許可プロファイル やアクセス サービス(ネットワーク アクセス)など)を除くすべての設定を移行し ます。

既存の Cisco ISE インストールで、または同じ Cisco ISE サーバへの Cisco Secure ACS の異 なる展開から移行を実行する場合は、次のようになります。

- 同じ名前のオブジェクトが Cisco ISE に存在しない場合は、オブジェクトが作成され ます。
- 同じ名前のデータ オブジェクトが Cisco ISE に存在する場合、移行ツールはオブジェ クト名の詳細を示す警告メッセージ「オブジェクトはすでに存在しています/リソース はすでに存在しています(object already exists/resource already exists)」を表示します。
- TACACS または RADIUS ベースの移行の場合、Cisco ISE に同じ名前のネットワーク デバイスが存在する場合は、プロトコル設定が更新されます。
- 選択的オブジェクトの移行:移行ツールを使用すると、事前定義された参照データ、ディ クショナリ、外部サーバ、ユーザと ID ストア、デバイス、ポリシー要素、アクセス ポリ シーなどの高レベルの設定コンポーネントを Cisco Secure ACS 5.5 以降から Cisco ISE 2.4 に移行するように選択できます。選択的オブジェクトの移行を実行する前に、オブジェク トレベルの依存関係リストを参照することをお勧めします。要件に基づいて、サポートさ れているすべての構成コンポーネントを移行するか、または構成コンポーネントのリスト から高レベルの設定コンポーネントの一部を選択できます。この選択的オブジェクトの移 行は、エクスポートおよびポリシー ギャップ分析レポートに基づいて実行できます。
- オブジェクト名の特殊文字:Cisco Secure ACS のデータ オブジェクトの名前に Cisco ISE でサポートされていない特殊文字が含まれている場合、移行ツールはサポートされていな い特殊文字をアンダースコア()に変換し、データオブジェクトをCisco ISEに移行しま す。自動変換されたデータ オブジェクトは、エクスポート レポートに警告として表示さ れます。ただし、LDAP および AD 属性、RSA、RSA レルム プロンプト、内部ユーザ、お よびすべての事前定義された参照データに Cisco ISE でサポートされていない特殊文字が 含まれている場合、エクスポート プロセスは失敗します。
- •最後のオクテットの IP アドレス範囲を持つネットワーク デバイスの移行: 移行ツールを 使用すると、IP アドレス範囲を対応するサブネットまたは単一の IP アドレスに変換する ことによって、最後のオクテットの IP アドレス範囲で設定されたネットワーク デバイス を移行できます。たとえば、10.197.64.40-50 は 10.197.64.40/29、10.197.64.48/32、 10.197.64.49/32、10.197.64.50/32 に変換されます。
- 拡張ヘルプ:移行ツールのUIで、[ヘルプ(Help)] **>** [移行ツールの使用法(MigrationTool Usage) ]に移動して、移行ツールで使用可能なオプションの詳細を表示できます。